## Autosofted EasyEyes With Keygen For PC

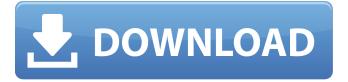

### Autosofted EasyEyes Crack License Key X64

- 3 easy steps to dimming down your monitor! - Schedule is saved in "computer settings". - Your CPU will not be affected. - No more eyestrain. Autosofted How to is a comprehensive guide to get the job done. It contains step-by-step tutorials and video guides that will teach you how to perform actions in Windows with the least amount of effort. You will be up and running in no time! The How To articles are easy to understand and very well illustrated, they contain animated GIFs and will guide you through the process of performing an action. The web site also includes the best free downloads. Once you have downloaded the How To, you can use them offline and you are not limited to internet access. Autosofted How to is a comprehensive guide to get the job done. It contains step-by-step tutorials and video guides that will teach you how to perform actions in Windows with the least amount of effort. You will be up and running in no time! The How To articles are easy to understand and very well illustrated, they contain animated GIFs and will guide you through the process of performing an action. The web site also includes the best free downloads. Once you have downloaded the How To, you can use them offline and you are not limited to internet access. Drive: How to read 1.3 Changelog v1.3.0: \* NEW: Start the app by clicking the icon in the system tray. Now you can be sure that your drive will be available automatically. No more searching for the folder. \* NEW: The folder icon has changed. It now shows the available storage space and not the free space. \* NEW: Folder icon is back to be the same as the file icon. \* NEW: OSD menu now has "disable notifications" option. \* NEW: A button to close the app is now available in the tray. \* Fixed: Sometimes the app didn't work properly when searching for the folder. \* Fixed: It didn't ask about the folder where to save the file. \* Fixed: The app didn't run properly when searching for the folder. It has been updated to v1.2.4. \* Fixed: Searching did not return the result immediately. Now it returns the result as soon as you press the search button. \* Fixed: "All applications in Windows" window didn't open. Drive

# Autosofted EasyEyes Activation Code With Keygen [2022-Latest]

EasyEyes is the only software that will dim your monitor automatically according to the time of day. Scheduling is easy with no need for computers. Auto dim your monitor - on schedule. Create your own schedule or use the default ones Schedule the time and amount of time dimming should be used. Use the time of day and date of when you would like the dimming to occur. Dim your monitor for 10 minutes every morning, or longer if you want. Dim your monitor for 15 minutes every evening. Dim your monitor for 10 minutes every evening, or longer if you want. You can also use option 1 and just leave it to autodim. Dim your monitor to 10, 15, 30, 45, 60, or 75% brightness, choose from or any one of them. Choose what color temperature to dim to. You can see real-time color temperature, light level and time of day. You can also see preset modes, which dim your monitor to 5500K in the morning, 7500K in the afternoon, and finally to 1500K at night. Reevaluate light level every few days to be sure that you're not looking at your computer too long. Auto-adjust for color temperature when using function 1. Adjust brightness with a good range of brightness from 10% to 80%. Adjust color temperature from 1500K to 7500K. Adjust color temperature from 5500K to 10000K. Can automatically adjust while you sleep. Even if you close EasyEyes, it will remain "on" even when your computer's asleep. You don't need to worry about EasyEyes being active even when you're away from the computer. Autosofted EasyEyes Crack For Windows Support: Using Windows 7, Vista, XP, or 2000. Using Windows 10, 8, 7, Vista, XP, or 2000. For more information, please contact us at: [email protected] or visit www.autosofted.com Autosofted EasyEyes Screenshot: How to save your memory on a Mac or Windows PC Windows users may be wondering how they can extend their computer memory. Most frequently, the answer is to upgrade your RAM. But, if you run certain programs that need more memory, like Adobe Photoshop or Illustrator, you may find that you need more than the typical 4 GB of RAM. How do you go about buying more RAM for your computer b7e8fdf5c8

### Autosofted EasyEyes Activation Free For PC

EasyEyes is an app that dims the background screen of your computer in order to help you keep your eyes healthy. It's a very simple app but has a great interface. It can help you adjust the color temperature and brightness. The color temperature should be set between 1500K and 5500K, and you can change the brightness by pressing the menu button and double-tapping on the screen. It is easy to use, and it works great. Free download here! Keywords: EasyEyes is an app that dims the background screen of your computer in order to help you keep your eyes healthy. It's a very simple app but has a great interface. It can help you adjust the color temperature and brightness. The color temperature should be set between 1500K and 5500K, and you can change the brightness by pressing the menu button and double-tapping on the screen. It is easy to use, and it works great. Free download here! "EasyEyes is an app that dims the background screen of your computer in order to help you keep your eyes healthy. It's a very simple app but has a great interface. It can help you adjust the color temperature and brightness. The color temperature should be set between 1500K and 5500K, and you can change the brightness by pressing the menu button and double-tapping on the screen. It is easy to use, and it works great." (Visited 43 times, 1 visits today) 0.00 / 0 Votes EasyEyes EasyEyes is an app that dims the background screen of your computer in order to help you keep your eyes healthy. It's a very simple app but has a great interface. It can help you adjust the color temperature and brightness. The color temperature should be set between 1500K and 5500K, and you can change the brightness by pressing the menu button and double-tapping on the screen. It is easy to use, and it works great. Free download here! Keywords: EasyEyes is an app that dims the background screen of your computer in order to help you keep your eyes healthy. It's a very simple app but has a great interface. It can help you adjust the color temperature and brightness. The color temperature should be set between 1500K and 5500K, and you can change the brightness by pressing the menu button and double-tapping on the screen. It is easy to

# What's New In Autosofted EasyEyes?

EasyEyes is an app that allows you to adjust the brightness of your computer screen. It is essential because it can prevent you from experiencing eye strain. This kind of strain is caused by the brightness of your monitor. Simple one-click to adjust your monitor brightness Easy to use EasyEyes contains a number of useful and convenient features. It allows you to adjust the brightness of your computer screen manually, through a simple one-click process. You can also set a schedule for these adjustments so that you only have to do them once per day. This way you can adjust your monitor screen brightness with less stress on your eyes. EasyEyes - Adjusting the Brightness and Color Temperature You can adjust the brightness of the screen based on the following: Manual adjustment: control the brightness with simple one-click. Minimized to system tray Change color temperature of the screen Fix the screen brightness Automatic adjustment in the morning and evening, with the night as a solid color. EasyEyes - Windows 7, 8, 10, Vista, Mac, Linux, Chrome, Firefox. Free for personal use. Paid version includes more functions. Autosofted EasyEyes Description: EasyEyes is an app that allows you to adjust the brightness of your computer screen. It is essential because it can prevent you from experiencing eye strain. This kind of strain is caused by the brightness of your monitor. Simple one-click to adjust your monitor brightness Easy to use EasyEyes contains a number of useful and convenient features. It allows you to adjust the brightness of your computer screen manually, through a simple one-click process. You can also set a schedule for these adjustments so that you only have to do them once per day. This way you can adjust your monitor screen brightness with less stress on your eyes. EasyEyes - Adjusting the Brightness and Color Temperature You can adjust the brightness of the screen based on the following: Manual adjustment: control the brightness with simple one-click. Minimized to system tray Change color temperature of the screen Fix the screen brightness Automatic adjustment in the morning and evening, with the night as a solid color. EasyEyes - Windows 7, 8, 10, Vista, Mac, Linux, Chrome, Firefox. Free for personal use. Paid

| version includes more func | tions. Autosofted I | asyEyes Description | : EasyEyes is an app that | allows |
|----------------------------|---------------------|---------------------|---------------------------|--------|
|                            |                     |                     |                           |        |
|                            |                     |                     |                           |        |
|                            |                     |                     |                           |        |
|                            |                     |                     |                           |        |
|                            |                     |                     |                           |        |
|                            |                     |                     |                           |        |
|                            |                     |                     |                           |        |
|                            |                     |                     |                           |        |
|                            |                     |                     |                           |        |
|                            |                     |                     |                           |        |
|                            |                     |                     |                           |        |
|                            |                     |                     |                           |        |
|                            |                     |                     |                           |        |
|                            |                     |                     |                           |        |
|                            |                     |                     |                           |        |
|                            |                     |                     |                           |        |
|                            |                     |                     |                           |        |
|                            |                     |                     |                           |        |
|                            |                     |                     |                           |        |
|                            |                     |                     |                           |        |
|                            |                     |                     |                           |        |
|                            |                     |                     |                           |        |
|                            |                     |                     |                           |        |
|                            |                     |                     |                           |        |
|                            |                     |                     |                           |        |
|                            |                     |                     |                           |        |
|                            |                     |                     |                           |        |
|                            |                     |                     |                           |        |
|                            |                     |                     |                           |        |
|                            |                     |                     |                           |        |
|                            |                     |                     |                           |        |
|                            |                     |                     |                           |        |
|                            |                     |                     |                           |        |
|                            |                     |                     |                           |        |
|                            |                     |                     |                           |        |
|                            |                     |                     |                           |        |
|                            |                     |                     |                           |        |
|                            |                     |                     |                           |        |
|                            |                     |                     |                           |        |

## **System Requirements:**

Windows 7 SP1 or newer Mac OS 10.11.3 or newer Processor: Intel® Core™ 2 Duo 2.2 GHz or faster (Core™ i5 2.4 GHz or faster) Memory: 2 GB RAM (4 GB RAM recommended) Graphics: Intel HD Graphics 3000 or AMD equivalent DirectX: Version 9.0c Storage: 8 GB available space \*Online requirements may apply. © 2017 Microsoft. All rights reserved. Published by Microsoft. All trademarks are property of their respective owners

#### Related links:

http://iptvpascher.com/?p=29815

https://www.caribbeanskillsbank.com/wp-content/uploads/2022/07/Config2\_Activation\_Key.pdf

http://twinmvclub.com/wp-content/uploads/2022/07/cautwesb.pdf

https://ursgift.com/fantasy-grounds-crack-free-registration-code-free-mac-win/

https://brandyallen.com/2022/07/04/worksoft-winsubst-crack-free/

https://buycoffeemugs.com/orange-bridge-screensaver-crack-with-keygen-free-download-3264bit/https://www.enriquetabara.com/wp-

 $\underline{content/uploads/2022/07/AudioMuxer\_Crack\_Activation\_Free\_For\_Windows\_Updated.pdf}$ 

http://travelfamilynetwork.com/?p=23832

https://www.realvalueproducts.com/sites/realvalueproducts.com/files/webform/gnuitar.pdf

http://techque.xyz/?p=10851

https://circles.nyc3.digitaloceanspaces.com/upload/files/2022/07/85sJXwEzli9luazUsVjM\_04\_0dd8f0b3 f28c4d3c77f00ffbd9124093 file.pdf

https://www.cameraitacina.com/en/system/files/webform/feedback/remember-the-milk-on-air.pdf https://medkonnet.com/upload/files/2022/07/J8U8Dc3nqTi3dnDH425n\_04\_869214391168e37d5cf10d ledb1c2afb\_file.pdf

http://montehogar.com/?p=28790

https://amandis.be/en/system/files/webform/prudinoc407.pdf

http://www.pamb.uscourts.gov/system/files/webform/edss/walmang563.pdf

https://otelgazetesi.com/advert/hydrooffice-crack-free-for-pc/

http://villa-mette.com/?p=32864

https://chatbook.pk/upload/files/2022/07/2zhdYFBwcHXCZ8tVEFLe\_04\_869214391168e37d5cf10d1edb1c2afb\_file.pdf

https://logottica.com/pingsweeper-crack-win-mac-updated/